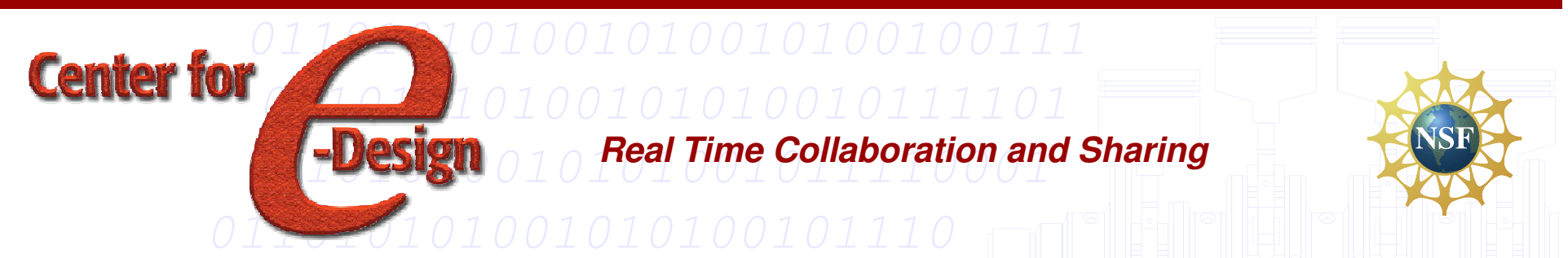

**Science Foundation Industry/University Cooperative Research Center for e-Design: National Science Foundation Industry/University Cooperative Research Center for IT-Enabled Design and Realization of Engineered Products and Systems**

## A Programming Language Approach to ParametricCAD Data Exchange

**Presented by: John Altidor**

**Jack Wileden, Jeffrey McPherson,**

**Ian Grosse, Sundar Krishnamurty,**

**Felicia Cordeiro, Audrey Lee-St. John**

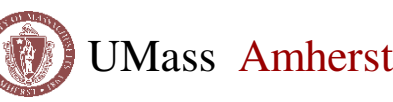

MOUNT OLYOKE.

#### Problems in CAD Exchange

- $\bullet$  Data exchange between different computeraided design (CAD) systems is a major problem inhibiting integration.
- $\bullet$  Existing standard CAD formats (e.g. IGES, STEP) are inadequate for:
	- Modification
	- Extension
	- Higher-level functionality
- $\bullet$  Exchanging **features** generally requires **manually recreating** a CAD model.

 $\overline{2}$ 

#### Features Lost

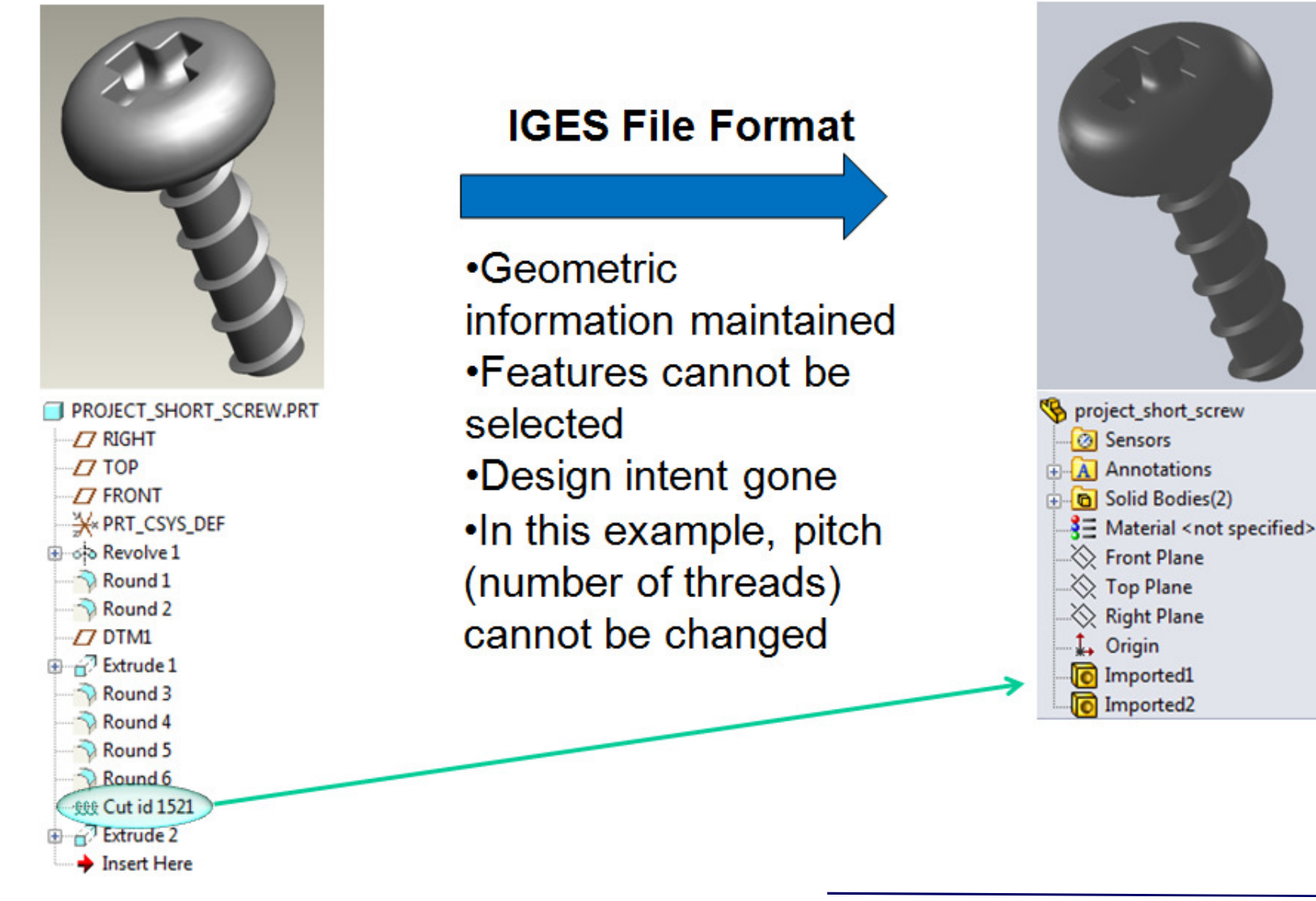

## Related Work forPreserving Features

- $\bullet$  **Commercial software for CAD translations.**
	- Proficiency
	- Translation Technologies
	- Elysium

#### $\bullet$ **Ontological approaches to CAD translations.**

- Zhu et al. "Ontology-driven integration of CAD/CAE application: Strategies and Comparisons".
- Patil et al. "Ontology-based exchanged of product design semantics".
- $\bullet$ **• See paper for comparison.**

### Language Approach

- $\bullet$  CAD systems are modeled as **programming languages**.
- $\bullet$  CAD models correspond to **programs** in the languages modeling the CAD systems.
- $\bullet$  Case studies applying our models, methods and tools to popular CAD systems (**Pro/Engineer**and **SolidWorks**) to assess and guide our research.

#### CAD Systems Background

- **1. Create a 2-dimensional (2D) circle with radius of 2cm.**
- **2.Extrude the circle with depth of 4cm.**
- **3.Create a cube with side-length 3cm.**
- **4. Add a constraint to make centers of the cylinder and cube be separated by exactly 6cm.**

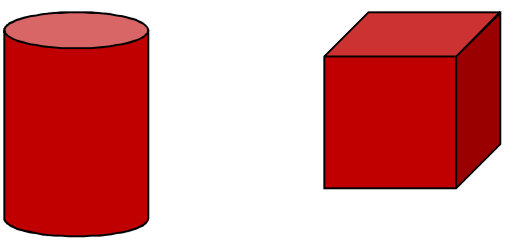

#### CAD System as Languages

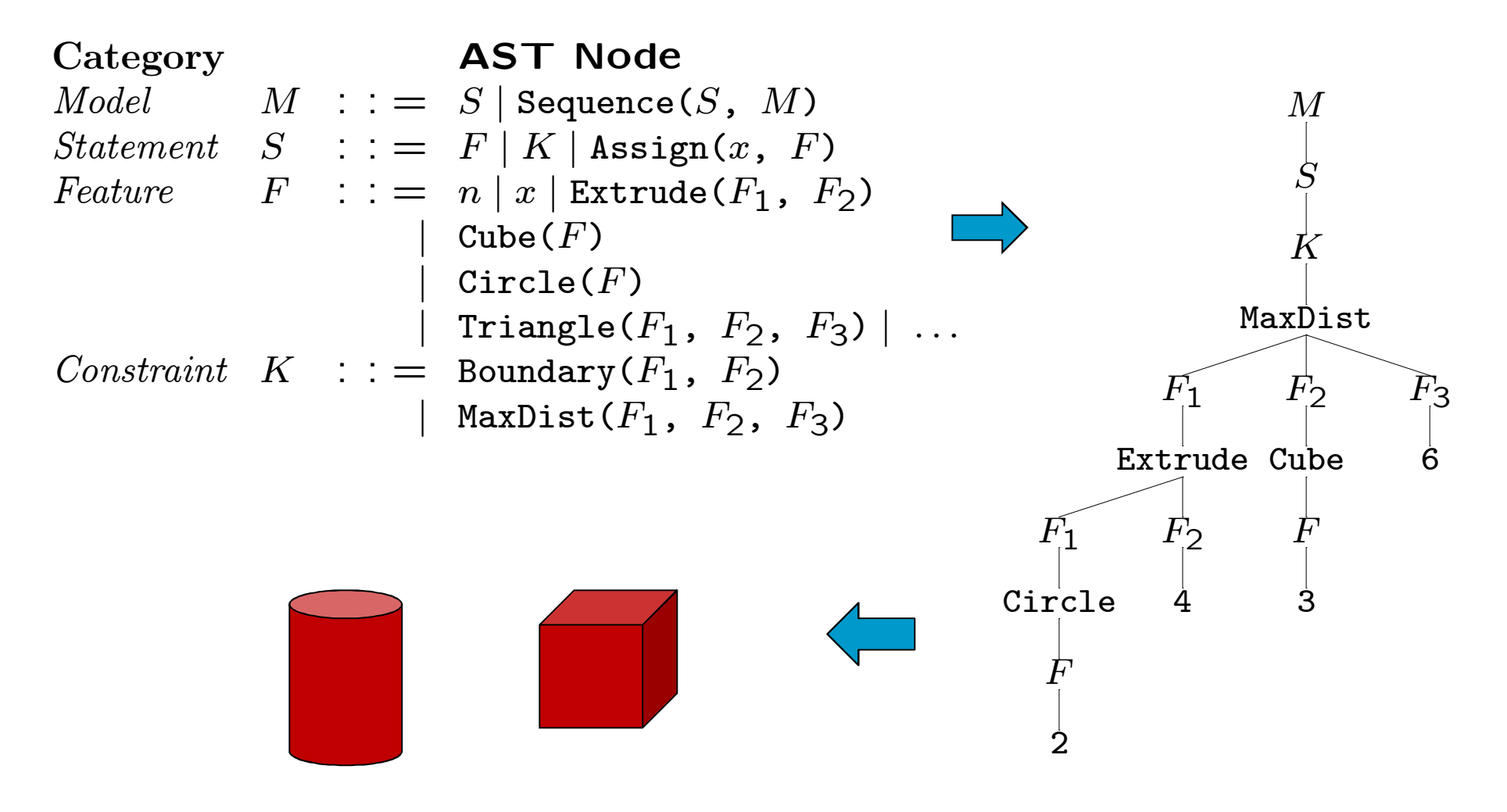

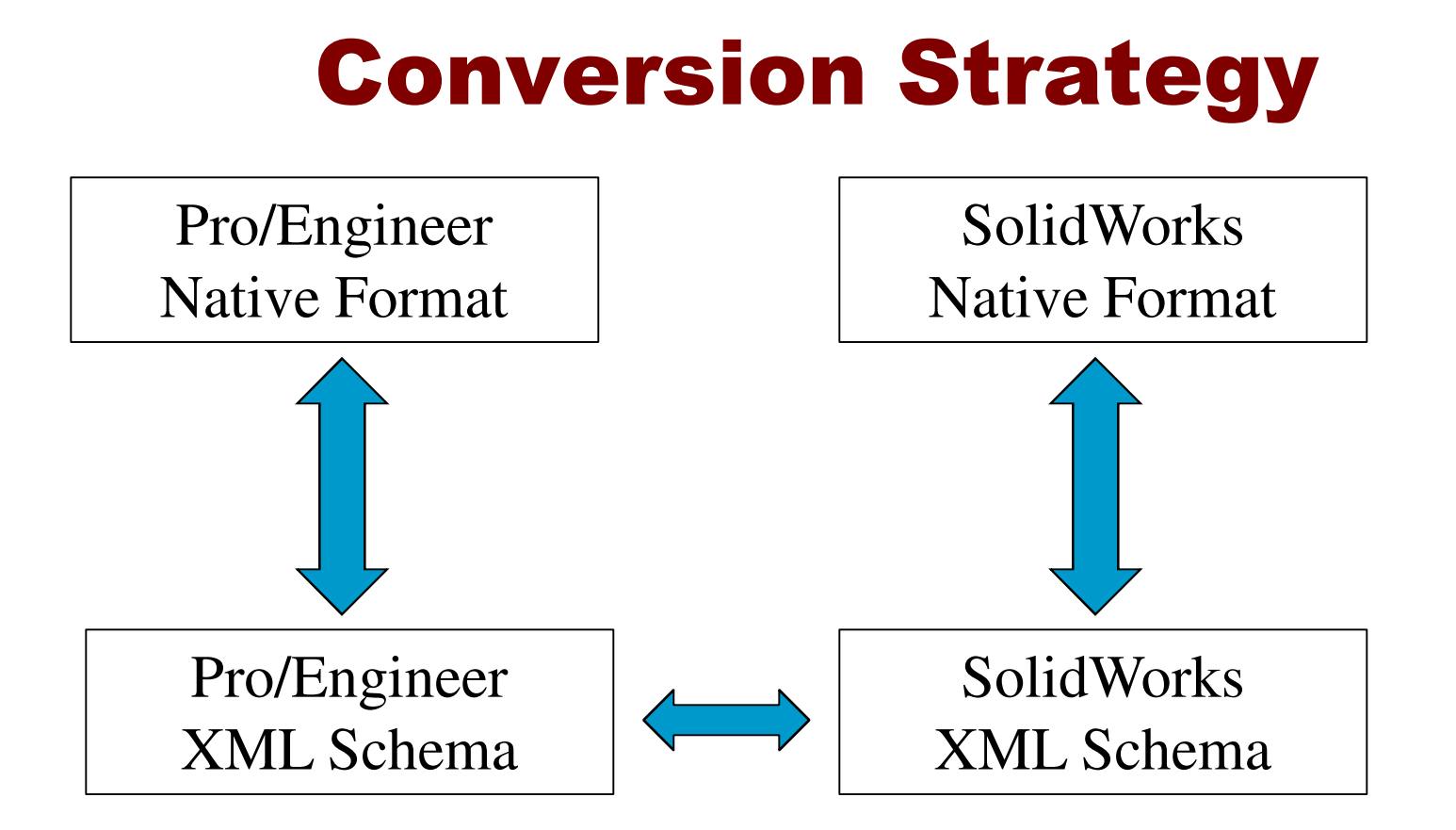

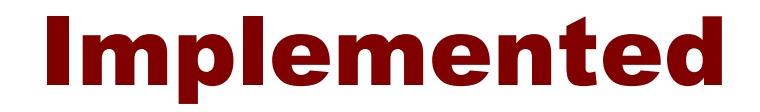

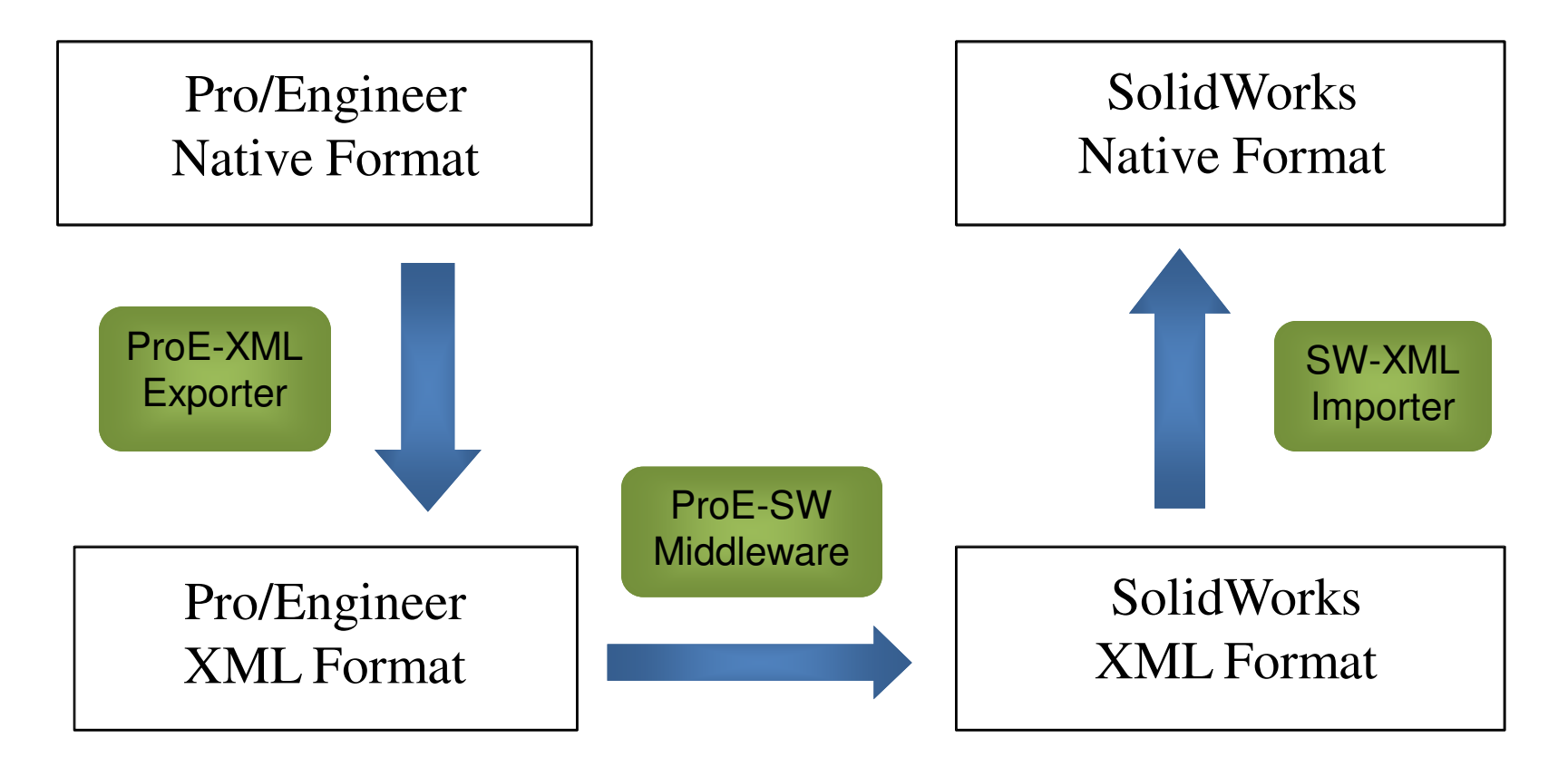

 $\bullet$ • Proof of concept for automatic conversion of 2D sketches.

#### Pro/E 2D Section

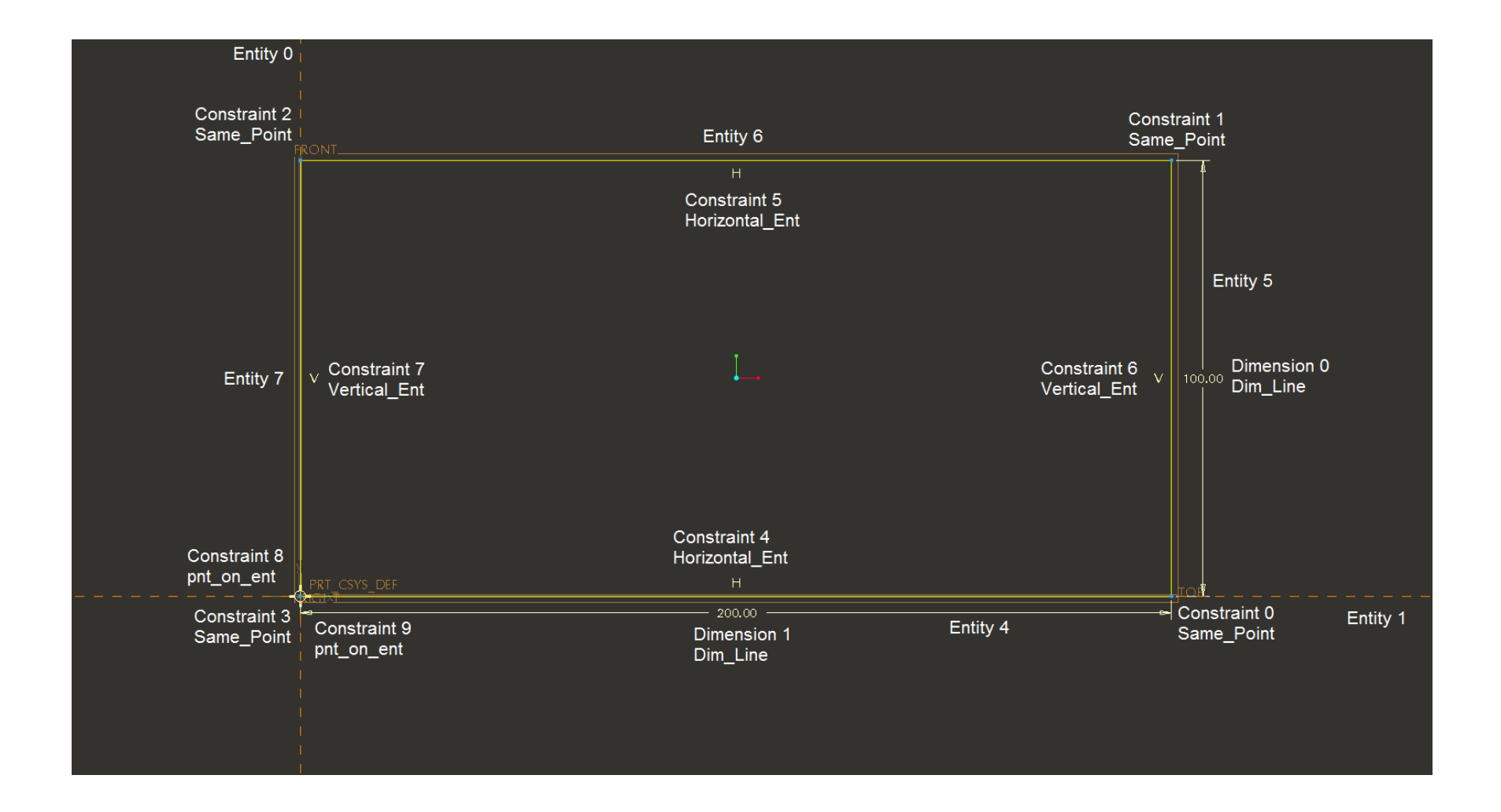

#### Generated XML of Pro/E Section

```
<pro2dsection name="S2D0001"><pro2dEntities>
<pro2dEntity id="4" isProjection="false" type="PRO_2D_LINE" >\epsilon <end1><Pro2dPnt x="0.00" y="0.00" /></end1>

<end2><Pro2dPnt x="200.00" y="0.00" /></end2></pro2dEntity>
<pro2dEntity id="5" isProjection="false" type="PRO_2D_LINE" ><end1><Pro2dPnt x="200.00" y="0.00" /></end1>
<end2><Pro2dPnt x="200.00" y="100.00" /></end2></pro2dEntity><!-- ... -->
 </pro2dEntities>
<pro2dConstraints><!-- ... --></pro2dConstraints>
 <pro2dDimensions><!-- ... --></pro2dDimensions>
</pro2dsection>
```
#### Generated XML of SW Section

```
<sw2DSection name="S2D0001"><sw2DEntities>
<sw2DEntity ID="(4,0)" type="swSketchLINE">
<Start><sw2DPt ID="(4,1)" x ="0.0" y ="0.0" z ="0.0" /></Start>
<End><sw2DPt ID="(4,2)" x ="200.0" y ="0.0" z ="0.0" /></End></sw2DEntity>
<sw2DEntity ID="(5,0)" type="swSketchLINE">
<Start><sw2DPt ID="(5,1)" x ="200.0" y ="0.0" z ="0.0" /></Start>
<End><sw2DPt ID="(5,2)" x ="200.0" y ="100.0" z ="0.0"/></End></sw2DEntity><!-- ... -->
</sw2DEntities>
<sw2DConstraints><!-- ... --></sw2DConstraints>
 <sw2DDimensions><!-- ... --></sw2DDimensions>
</sw2DSection>
```
#### SW 2D Section from XML

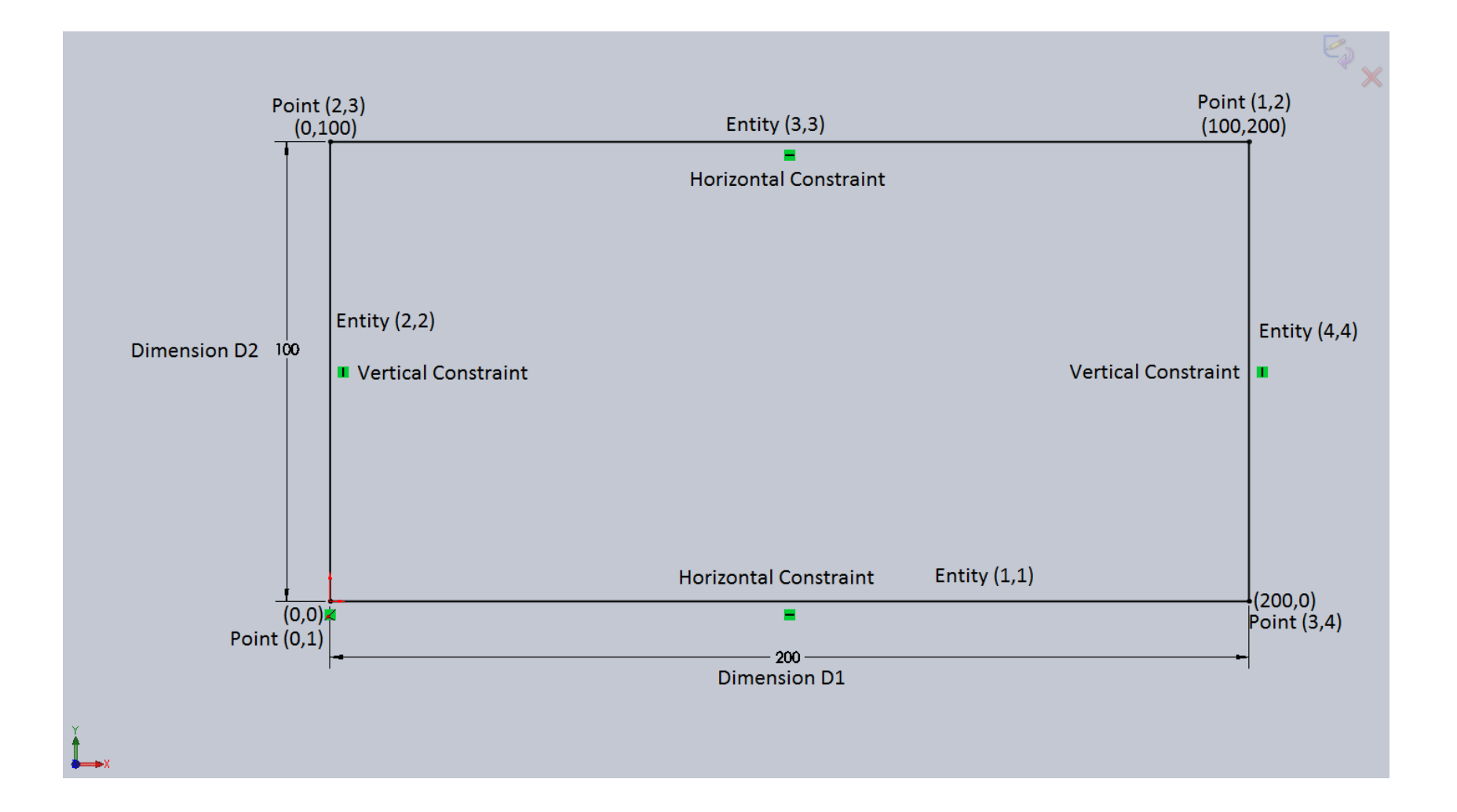

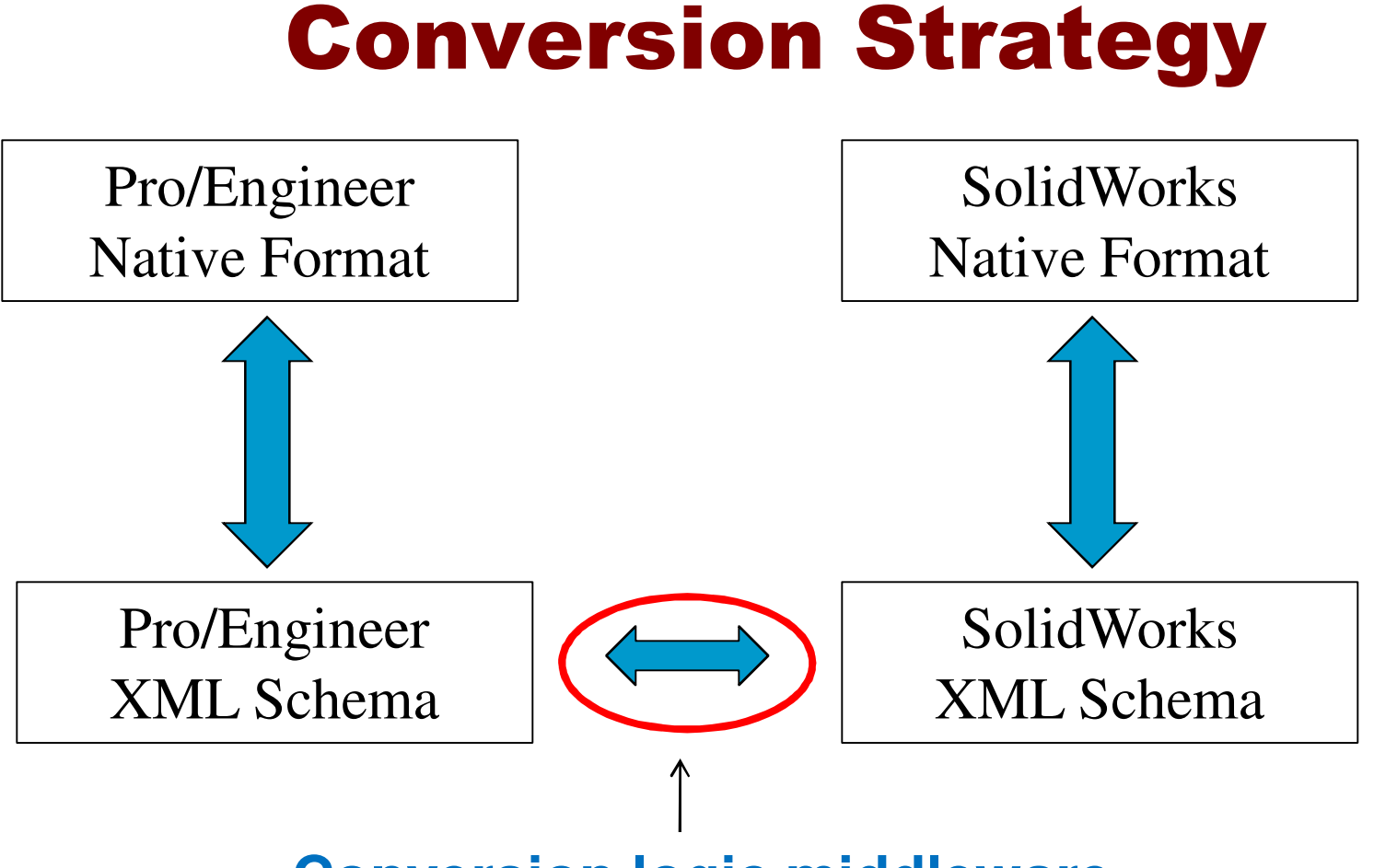

#### **Conversion logic middleware**

#### Conversion Logic Middleware

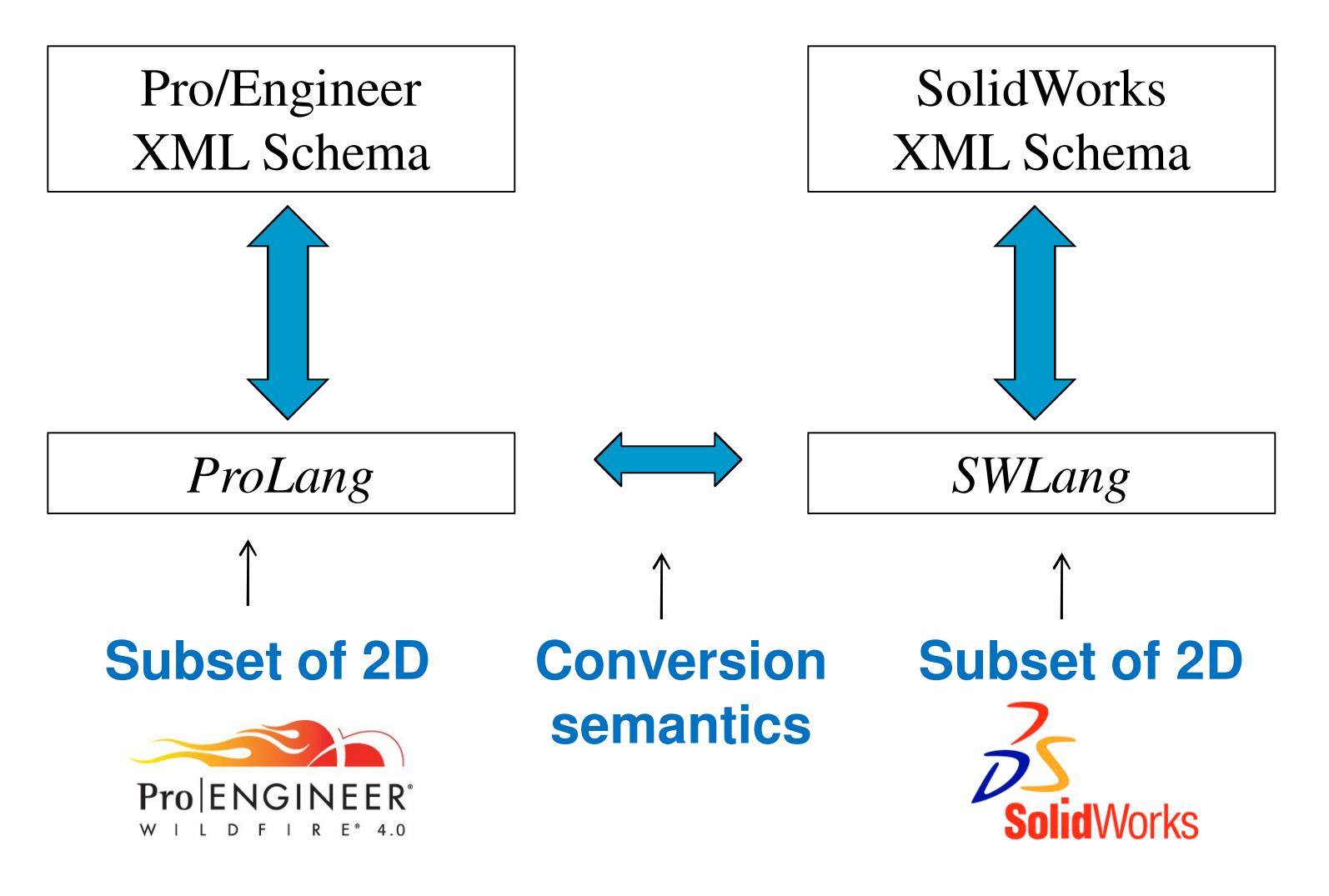

# ProLang Syntax (Fragment)

#### Category $Section^P$   $S^P$  :  $=$  Pro2D( $\overline{E^P}$ , AST Node  $\mathbf{r}$  $\; \; Entity^P \hspace{1cm} E^P \; \; : \; \; = \; \; L^P \; \vert \; Q^P$  $\begin{array}{ccc} P & : \ : = & {\tt Pro2D} (E^P) \ P & : \ : = & \mathsf{I} \, P \, \shortparallel \, \varOmega^P \end{array}$  $P$ ,  $C^P$  $P$ ,  $D^P$  $\bar{\mathbf{r}}$  $E^T$  :  $:=$   $L^T$  |<br>  $I^P$  :  $\lim_{t \to \infty} I$  $Line$ P $L$  and  $L$  $\,P$  $\begin{array}{ccc} P & : \ : = & \mathsf{Line}^P \ P & \cdot & = & \mathsf{EntPo}. \end{array}$  $\ ^{F}(id$  $\,P$  $\frac{P}{\epsilon}, \frac{b}{P}, \frac{P}{P}$  $\,P$  1, $P_{\frac{1}{2}}$  $\,P$  2) $\begin{array}{lclcl} \textit{EntityPoint} & Q^P & : & = & \texttt{EntPoint}(\mathit{id}^P, \; P^P) \end{array}$  SimplePoint  $\begin{array}{ccc} P & : & = & \mathtt{EntPoint}\,(\mathit{id}^P) \ P & : & = & \mathtt{Point}\,P\,(\mathit{x}^P) \end{array}$ , $P^P$  $^{P})$ P $P$  $\,P$  $\begin{array}{ccc} P & : \ : = & \texttt{Point}^P \ P & : \ : = & \texttt{SomePo} \end{array}$  $\Gamma$  (  $\,r\,$  $x$ ,  $r_y$ , id  $\,P$  $^{P})$  $\textit{Constant}^P \hspace{0.5cm} C^P \hspace{0.5cm} : \hspace{0.5cm} = \hspace{0.5cm} \texttt{SamePoint}^P(\textit{id}^P, \hspace{0.1cm} P_1)$ P $P$   $C$  $\,P$  $\begin{array}{ccc} P & : & = & \texttt{SamePoint}^P \ & & \texttt{if}^P & \end{array}$  $\emph{f}'$  (id  $\,P$  $\frac{P}{\rho}$  ,  $\frac{P}{\tau}$  $\,P$  1, $P$ ,  $P$  $\,P$  2) $|\quad {\tt PntOnEnt}^P(id^P,\,\, L^P,\,\, P^P)|$ | $Dimension^P$   $D^P$  :: = LineDim $^P(\emph{id}^P, \text{ } r, \text{ } L^P)$  ${}^P(\mathit{id}^P$  $\,P$  ,  $\,L^P\,$  $P$ ,  $P^P$  $^{P})$  $\begin{array}{rcl} P & : & = & \mathtt{LineDim}^P(id^P) \ & & & \vdots \ & & & \vdots \ & & & \mathtt{LinePointDim} \end{array}$  $\parallel$  LinePointDim $^P$ ( $id^P$ ,  $r$  $P$ , r,  $L^P$ ) | $^P$ , r,  $L^P$  $^P,~P^P$ )

$$
\bar{A} = [A_1, A_2, ..., A_n],
$$
 where  $n \ge 0$ .

# SWLang Syntax (Fragment)

#### $\begin{array}{ccc} \text{\textbf{Categorical}} & \text{\textbf{A}ST$ \textbf{Node} \ \textbf{C} & \textbf{C} & \textbf{C} \end{array}$  $Section$  $\, S \,$  $S$  $\, S \,$  $\begin{array}{rcl} S & : & := & {\tt SW2D}(E) \ S & & \cdot & := & \tau \, S + \nu S \end{array}$  $\, S \,$ , $\overline{\phantom{a}}$ ,  $\overline{\phantom{a}}$  $\, S \,$ , $\sqrt{D}$  $\, S \,$  $\circ)$  $Entity^S$   $E^S$  :  $\; = \; L^S \; | \; P^S$  $Line^S$   $L^S$  :  $\; = \;$  Line $^{\prime}$  $S$   $E^S$  $\begin{array}{c} S \ \hline \end{array} \, : \: := \: \begin{array}{c} L^S \mid P^S \ \hline \end{array}$  $\, S \,$  $\mathcal{L}$  $\, S \,$  $\begin{array}{ccc} S & : & = & \mathsf{Line}^S \ S & : & = & \mathsf{Doint} \end{array}$  $\frac{S}{S}$  (ide, P  $\, S \,$  1, $P_2$  $\, S \,$  2) $Point^S$   $P^S$  :  $=$   $Point^S (ide, r_x, r_y,$  $Constant^S$  $S \hspace{1cm} P^S$  $\begin{array}{ccc} S & : & = & \text{Point}^S \ S & : & = & \text{Coinci} \end{array}$  $^{S}\left( ide\text{, \ }r_{x}\text{, \ }r_{y}\text{, \ }r_{z}\right)$  $S$   $C^S$  $\begin{array}{rcl} S & : & = & \texttt{Coincident}{}^{S} \ & & \texttt{I} & \texttt{Horsizontal} \end{array}$  $^S(P_1^S$  $|\quad {\tt HorizontalConstraint}^S(L^S)$  1, $P_2^S$  $\frac{2}{2}$  )  $Dimension^S$   $D^S$  :: = LineDim $^S(\emph{idd. r. E}^S_1, \emph{ E}^S_2)$  $S$   $D^S$  $\begin{array}{rcl} S & : & = & \mathtt{LineDim}^S \ \end{array}$  $^S(\mathit{id}_d,\;r,\;E^S_1)$ | HorLineDim $^S(\emph{idd}, ~r, ~E^S_1, ~$  1, $E_2^S$  $\frac{5}{2})$ 1, $\overline{\phantom{a}}$ ,  $E_2^S$  $\frac{5}{2})$

#### Example Differences

- $\bullet$ • Points in *ProLang* and SWLang have 2 and 3 coordinates, respectively.
	- –- Point<sup>P</sup>  $P(r_{x}, r_{y})$
	- –- Point<sup>S</sup>  $^{\mathbf{S}}(\textit{ide},\, \mathit{r_x},\, \mathit{r_y},\, \mathit{r_z})$
- $\bullet$ • ProLang constraint PntOnEnt has no equivalent in SWLang.
- $\bullet$ • We converted a *ProLang* 2D section containing PntOnEnt constraints to an equivalent SWLang 2D section.

### Conversion Semantics –Transition System

- $\bullet\,$  Conversion semantics is a transitio Conversion semantics is a **transition system**on a set of **states**.
- $\bullet$ • A state is a pair:  $(S^P, S^S)$ <br>Trapetiers have designed
- $\bullet$ Transitions have designated **starting states**.

 $({\tt Proof}$ ,  $\,C^{P}\,$ ,  $D^P$ ), SW2D([ ], [ ], [ ]))

 $\bullet$  Transitions systems complete when they reach one of their designated **final states**.

$$
(Pro2D([1, [1, [1], SW2D(\overline{E^S}, \overline{C^S}, \overline{D^S}))
$$

#### Key Transition Rule

$$
\frac{S_2^P \subseteq S_1^P}{(S_1^P, S_1^S) \mapsto (S_1^P - S_2^P, S_1^S + S_2^S)}
$$

 $\bullet$ • Premise  ${\bm S}^{\bm p}_{\phantom{\bm p}_{\bm 2}}$ **SP**<sub>1</sub> **is needed to not introduce "new stuff."**

#### Many-to-Many Mapping

 $\mathit{intersect}(L^{P}_1)$  $\overline{D}$  $\frac{P}{1}, L_2^P$  2 $_{2}^{P}$ ) =  $P_{in}^{P}$  $int$  $\texttt{Proof}(\texttt{[]}, \texttt{ [PntOnEnt}^P$  $^{P}$ ( $L^{P}_1$  $\mathbf C$  and  $\mathbf D$  and  $\mathbf D$  and  $\frac{P}{1}$ ,  $\frac{P}{P}$ ), PntOnEnt $^P$  $P(L_2^P)$  $\frac{P}{2}$ ,  $\frac{P^P}{P}$ )], [])  $\equiv$  SW2D([ $P^S$ ], [Coincident $^S$  $^S$ (conv $_O(P^P_{in}$  $\left( \begin{smallmatrix} P \\ int \end{smallmatrix} \right)$ , conv $\mathcal{O}(\left|P^P\right|)$ )], [])

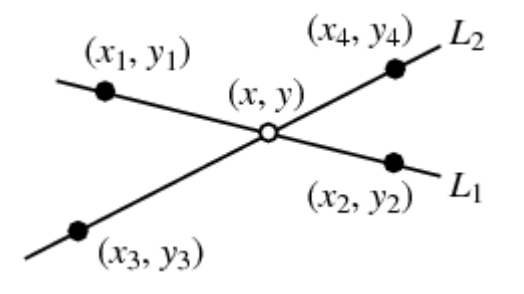

 $\bullet$ • The *intersect* function is a partial function that tries to compute the intersection point of two lines.

#### Summary – Theoretical Contributions

- $\bullet$  We presented a rigorous model of CAD systems as programming languages.
- $\bullet$  Formally defined algorithm for converting parametric CAD data between CAD systems: Pro/E and SolidWorks.
- $\bullet$  We can convert some Pro/E 2D sections containing elements with **no direct counterpart**in SolidWorks.

#### Summary – Practical Contributions

- $\bullet$ **Software** that automatically converts some Pro/E 2D sections to SolidWorks 2D sections.
- $\bullet$  Open, text (XML) formats that allow users to write CAD models in native CAD systems' formats **without using the GUI** of CAD systems.
- $\bullet$  Other CAD interoperability researchers can apply their logic over our **open, easy-to-parse**formats to experiment with their approaches.
	- No need to learn CAD APIs.

#### Thank you!

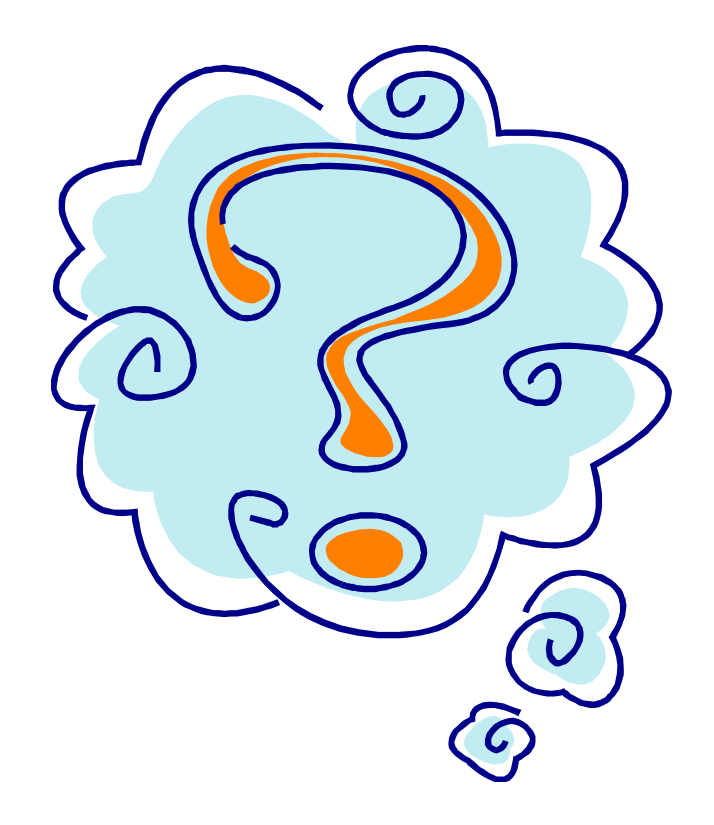